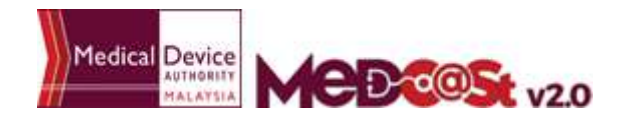

## **FLOW CHART FOR SIGN UP MEDCAST ACCOUNT**

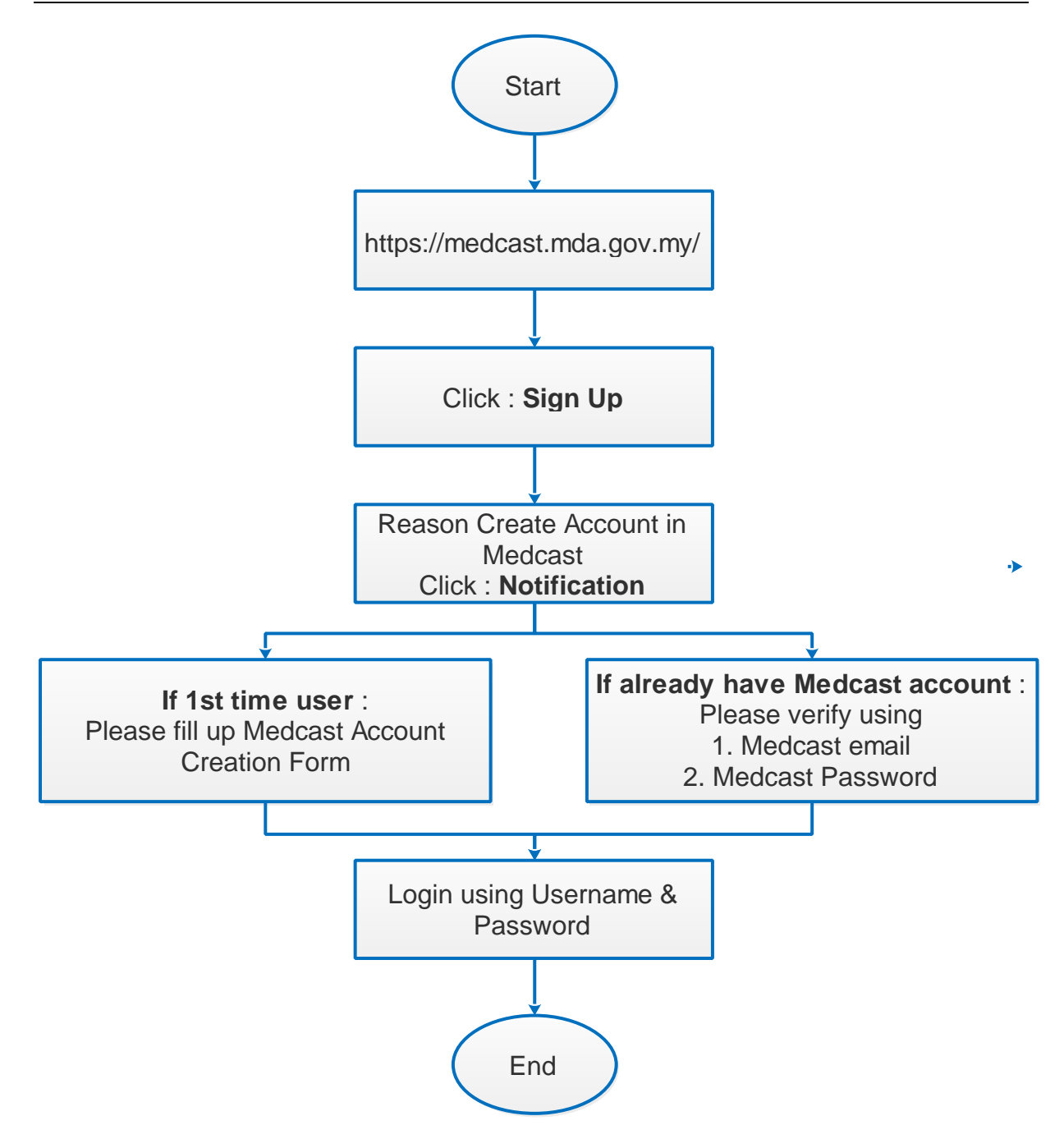